Dbms [Scheduler](http://see.wordmixmans.ru/now.php?q=Dbms Scheduler Run Job Other Schema) Run Job Other Schema [>>>CLICK](http://see.wordmixmans.ru/now.php?q=Dbms Scheduler Run Job Other Schema) HERE<<<

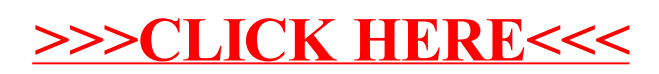